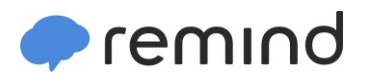

## **Sign up for important updates from Mr. Patterson.**

Get information for **Recorder Ensemble - EPESCS** right on your phone—not on handouts.

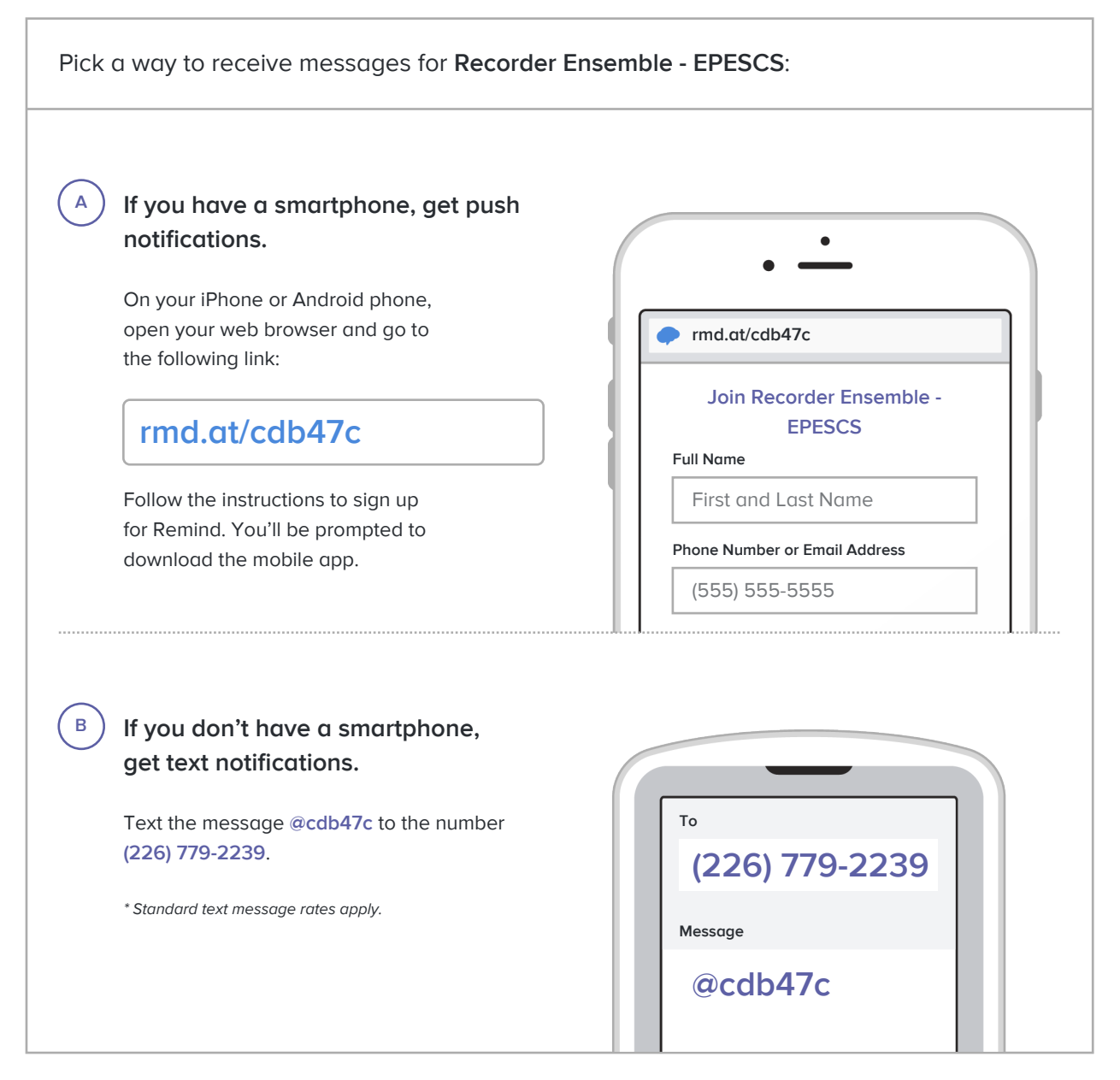

**Don't have a mobile phone?** Go to **rmd.at/cdb47c** on a desktop computer to sign up for email notifications.